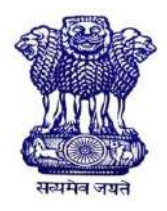

GOVERNMENT OF INDIA MINISTRY OF SKILL DEVELOPMENT & ENTREPRENEURSHIP DIRECTORATE GENERAL OF TRAINING

#### **COMPETENCY BASED CURRICULUM**

## **SECRETARIAL PRACTICE (ENGLISH)**

**(Duration: One Year)**

## **CRAFTSMEN TRAINING SCHEME (CTS)**

**NSQF LEVEL- 4**

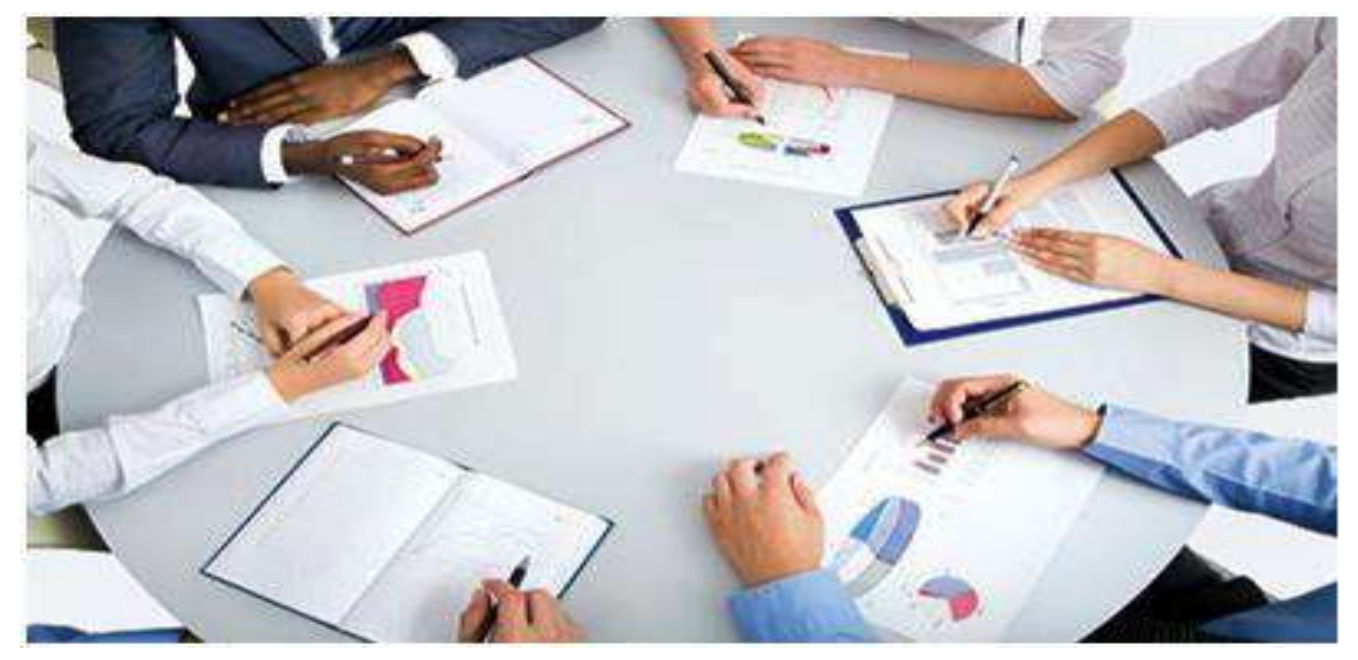

## **SECTOR –OFFICE ADMINISTRATION AND FACILITY MANAGEMENT**

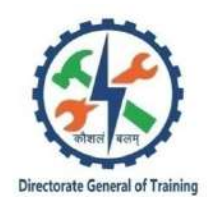

# **SECRETARIAL PRACTICE (ENGLISH)**

**(Non-Engineering Trade)**

**(Revised in 2019)**

**Version: 1.2**

## **CRAFTSMEN TRAINING SCHEME (CTS)**

## **NSQF LEVEL - 4**

Developed By

Ministry of Skill Development and Entrepreneurship

Directorate General of Training **CENTRAL STAFF TRAINING AND RESEARCH INSTITUTE** EN-81, Sector-V, Salt Lake City, Kolkata – 700 091 www.cstaricalcutta.gov.in

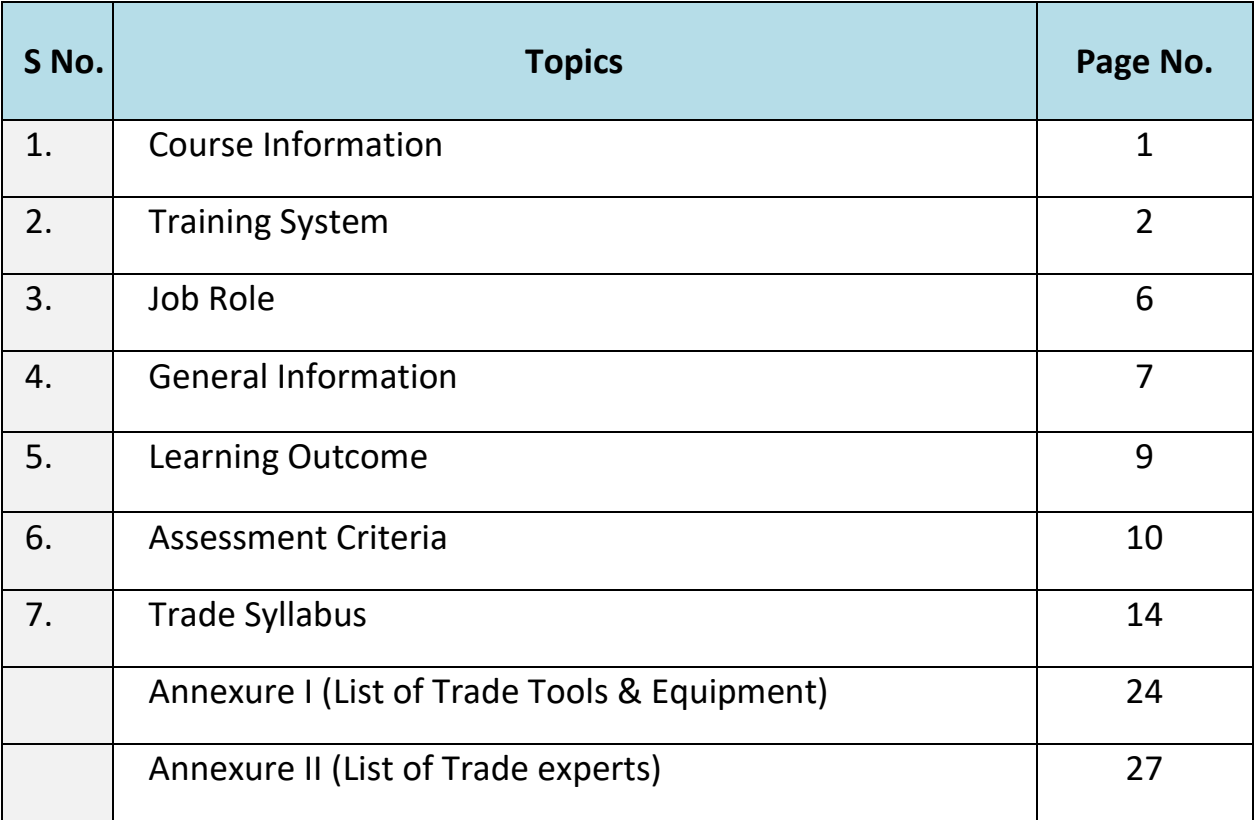

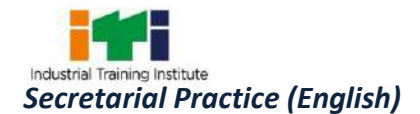

#### **1. COURSE INFORMATION**

During the one-year duration of "Secretarial Practice (English)" trade, a candidate is trained on Professional Skill, Professional Knowledge and Employability Skill related to job role. In addition to this, a candidate is entrusted to undertake project work, extracurricular activities and on-the-job training to build up confidence. The broad components covered under Professional Skill subject are as below: -

The trainee learns about safety and environment, use of Secretarial Practice English, artificial respiratory resuscitation to begin with. He gets the idea of about the basic computer fundamentals& its peripherals, classify the consonants & its direction / joining the consonants, distinguish between long & short vowels, Describe Logograms, Grammalogues Contraction & use of 'the' /punctuation mark. Understand Diphthong, Prepare Windows operating system on computer, Compare all types of alternative forms & recognize the finger positioning on the computer keyboard, Compare all types of alternative forms & recognize the finger positioning on the computer keyboard, Recognize the direction of SHR & SHL, Observed curved hooked strokes and compound consonant, Recognize Final Hooks, Recognize Final Hooks, application of the prefixes and suffixes, Identify the monetary units & use it, Identify the monetary units & use it. In this year trainees able to write in shorthand, translation, note taking techniques and apply on computer for speed typing in MS-Word.

The trainee will be able work with MS-Excel by manipulating data, maintain office stationeries, maintain simple accounts with formulas and functions, Label the office layout, Name the dispatch and diary register &maintain computer data safety , Identify all types of file requirements & implement the same on MS-Power point, Demonstrate MS-PowerPoint Presentation, searching of information with internet browser, Create E-Mail ID, correspondence through mail, filling up online forms and documents for registration etc., booking tickets for rail, bus, air and hotels, Identify all types of official tools & equipments, Observe all types of postal services, Prepare all types of letters, notice, agenda, minutes, reports, circular & memorandum. Trainees will able to maintain calendar of event and general Banking Correspondence.

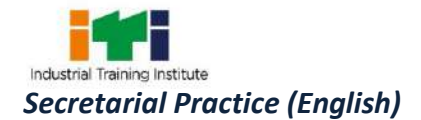

#### **2.1 GENERAL**

The Directorate General of Training (DGT) under Ministry of Skill Development & Entrepreneurship offers a range of vocational training courses catering to the need of different sectors of economy/ Labour market. The vocational training programmes are delivered under the aegis of Directorate General of Training (DGT). Craftsman Training Scheme (CTS) with variants and Apprenticeship Training Scheme (ATS) are two pioneer schemes of DGT for strengthening vocational training.

'Secretarial Practice (English)' trade under CTS is one of the popular courses delivered nationwide through a network of ITIs. The course is of one-year duration. It mainly consists of Domain area and Core area. In the Domain area (Trade Theory & Practical) imparts professional skills and knowledge, while the core area (Employability Skill) imparts requisite core skills, knowledge, and life skills. After passing out the training program, the trainee is awarded National Trade Certificate (NTC) by DGT which is recognized worldwide.

#### **Trainee broadly needs to demonstrate that they are able to:**

- Read and interpret documents, plan and organize work processes, identify necessary materials and accessories;
- Perform tasks with due consideration to safety rules, accident prevention regulations and environmental protection stipulations;
- Apply professional skill, knowledge & employability skills while performing jobs.
- Document the required parameters related to the assignment undertaken.

#### **2.2 PROGRESSION PATHWAYS**

- Can join industry as Craftsman and will progress further as Senior Craftsman, Supervisor and can rise up to the level of Manager.
- Can become Entrepreneur in the related field.
- Can join Apprenticeship programs in different types of industries leading to a National Apprenticeship certificate (NAC).
- Can join Crafts Instructor Training Scheme (CITS) in the trade for becoming an instructor in ITIs.
- Can join Advanced Diploma (Vocational) courses under DGT as applicable.

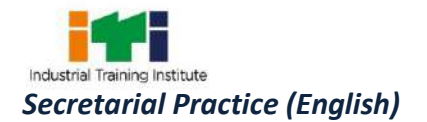

#### **2.3 COURSE STRUCTURE**

Table below depicts the distribution of training hours across various course elements during a period of one year: -

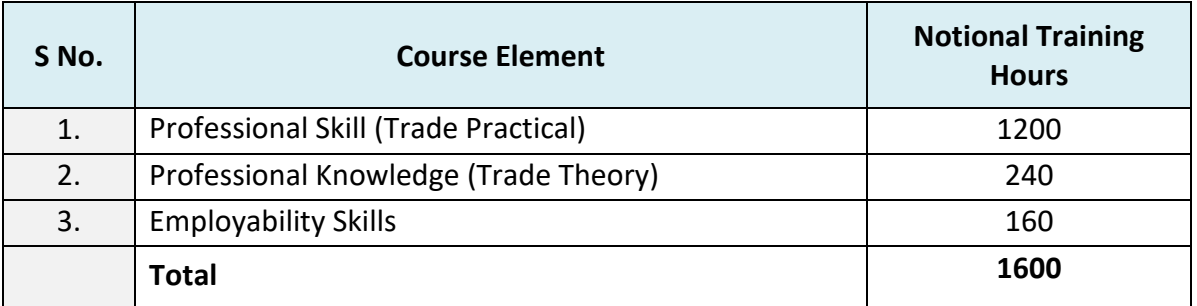

#### **2.4 ASSESSMENT & CERTIFICATION**

The trainee will be tested for his skill, knowledge and attitude during the period of the course and at the end of the training program as notified by the DGT from time to time.

a) The **Continuous Assessment** (Internal) during the period of training will be done by Formative Assessment Method by testing for assessment criteria listed against learning outcomes. The training institute has to maintain an individual trainee portfolio as detailed in assessment guideline. The marks of internal assessment will be as per the formative assessment template provided on www.bharatskills.gov.in.

b) The final assessment will be in the form of summative assessment. The All India Trade Test for awarding NTC will be conducted by Controller of examinations, DGT as per the guidelines. The pattern and marking structure is being notified by DGT from time to time. **The learning outcome and assessment criteria will be the basis for setting question papers for final assessment. The examiner during final examination will also check** the individual trainee's profile as detailed in assessment guideline before giving marks for practical examination.

#### **2.4.1 PASS REGULATION**

For the purposes of determining the overall result, weightage of 100% is applied for six months and one-year duration courses and 50% weightage is applied to each examination for two years courses. The minimum pass percent for Trade Practical and Formative assessment is 60% & for all other subjects is 33%. There will be no Grace marks.

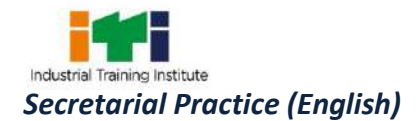

#### **2.4.2 ASSESSMENT GUIDELINE**

Appropriate arrangements should be made to ensure that there will be no artificial barriers to assessment. The nature of special needs should be taken into account while undertaking the assessment. Due consideration should be given while assessing for teamwork, avoidance/reduction of scrap/wastage and disposal of scrap/waste as per procedure, behavioral attitude, sensitivity to the environment and regularity in training. The sensitivity towards OSHE and self-learning attitude are to be considered while assessing competency.

Assessment will be evidence based comprising the following:

- Job carried out in labs/workshop
- Record book/ daily diary
- Answer sheet of assessment
- Viva-voce
- Progress chart
- Attendance and punctuality
- Assignment
- Project work

Evidences and records of internal (Formative) assessments are to be preserved until forthcoming examination for audit and verification by examining body. The following marking pattern to be adopted while assessing:

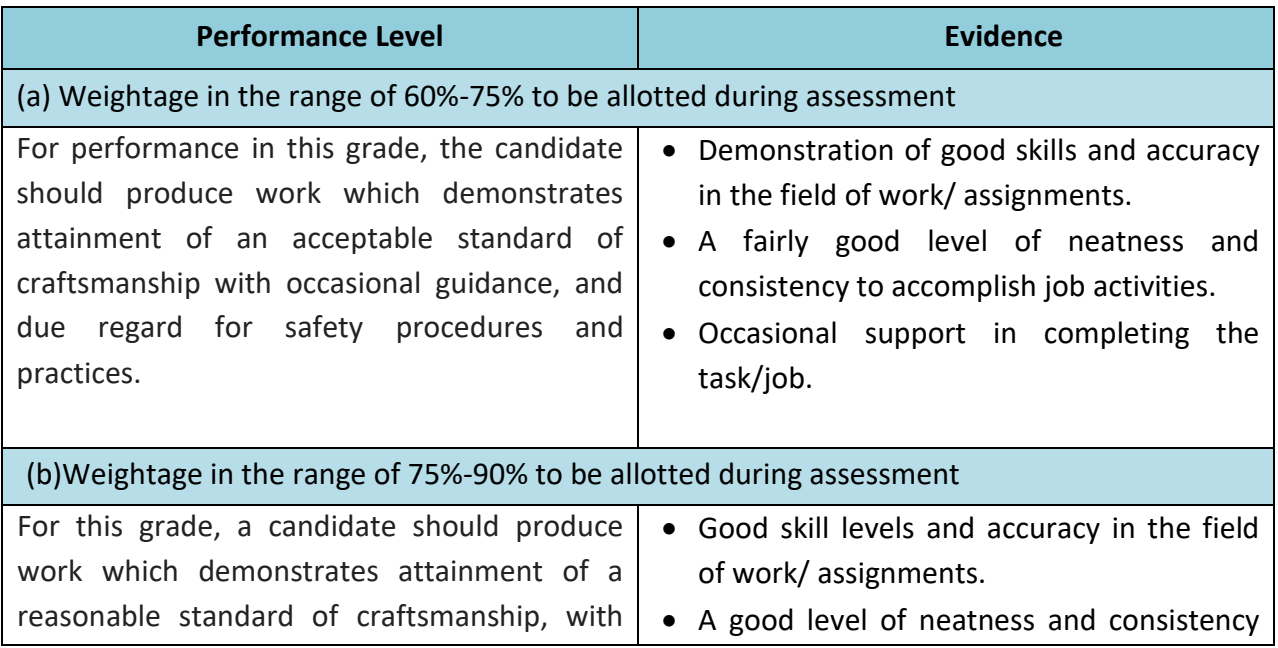

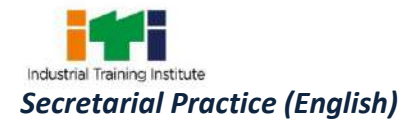

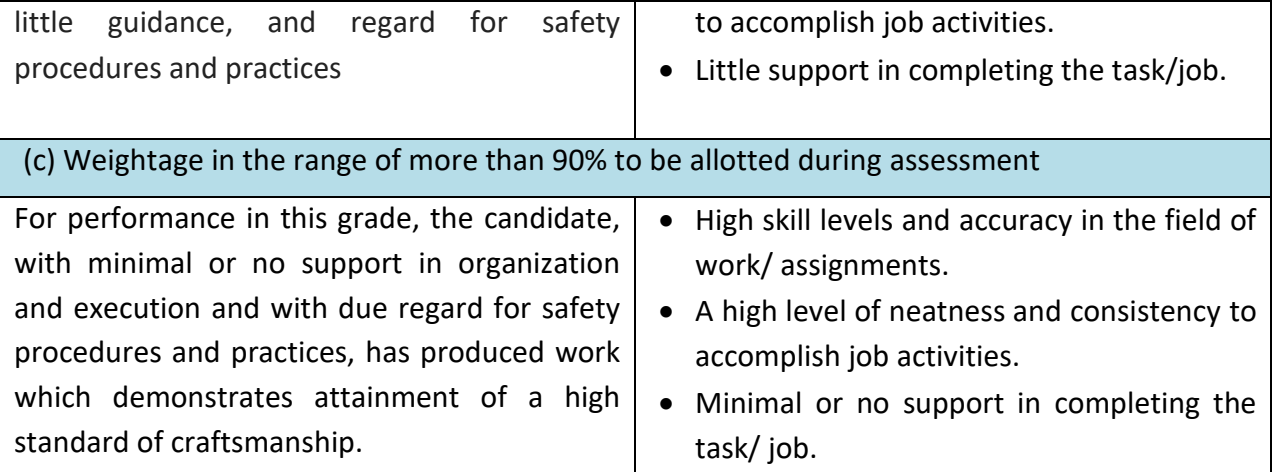

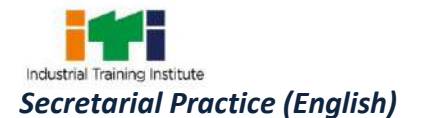

Perform routine clerical and administrative functions such as drafting correspondence, scheduling appointments, organizing and maintaining paper and electronic files, or providing information to callers. Following are the job roles for a **Secretarial Practice (English):**

- Answer telephones and give information to callers, take messages, or transfer calls to appropriate individuals.
- Arrange conferences, meetings, and travel reservations for office personnel.
- Complete forms in accordance with company procedures.
- Compose, type, and distribute meeting notes, routine correspondence, and reports.
- Greet visitors and callers, handle their inquiries, and direct them to the appropriate persons according to their needs.
- Locate and attach appropriate files to incoming correspondence requiring replies.
- Mail newsletters, promotional material, and other information.
- Maintain scheduling and event calendars.
- Make copies of correspondence and other printed material.
- Open, read, route, and distribute incoming mail and other material, and prepare answers to routine letters.
- Schedule and confirm appointments for clients, customers, or supervisors.
- Set up and maintain paper and electronic filing systems for records, correspondence, and other material.
- Take dictation in shorthand or by machine, and transcribe information.
- Keep records of collections and disbursements.
- Conduct searches to find needed information, using such sources as the Internet.
- Coordinate conferences and meetings.
- Learn to operate new office technologies as they are developed and implemented.
- Manage projects, and contribute to committee and team work.
- Operate electronic mail systems and coordinate the flow of information both internally and with other organizations.
- Prepare and mail checks.
- Provide services to customers, such as order placement and account information.
- Review work done by others to check for correct spelling and grammar, ensure that company format policies are followed, and recommend revisions.
- Operate office equipment such as fax machines, copiers, and phone systems, and use computers for spreadsheet, word processing, database management, and other applications.

#### **Reference NCO-2015:**

- (i) 4131.0100 Secretary/Back Office Support
- (ii) 4131.9900- Typists and Word Processing Operators, Other

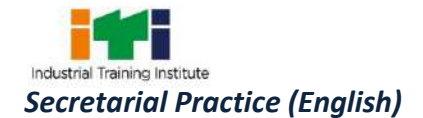

<u> 1989 - Johann Barnett, fransk politiker (d. 1989)</u>

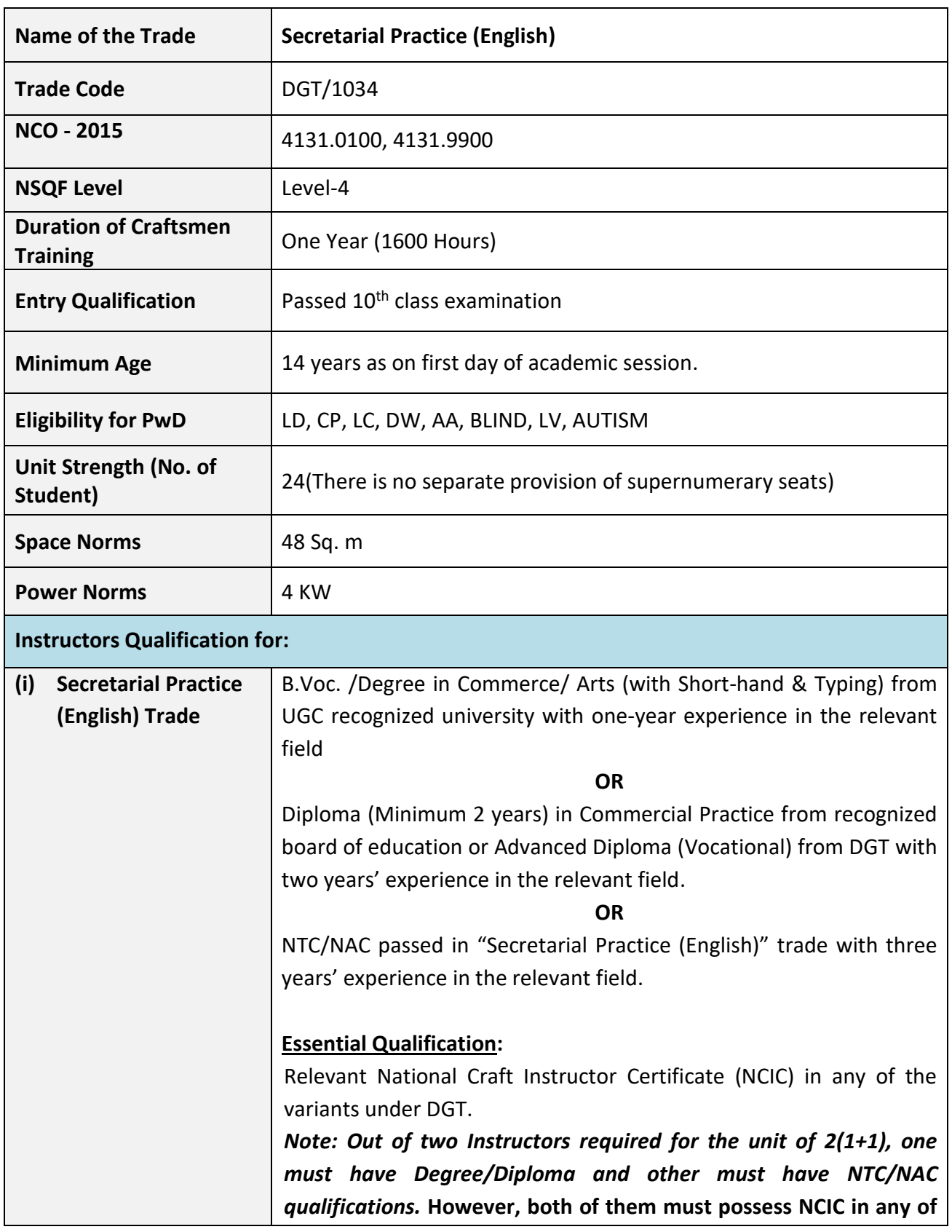

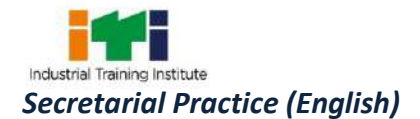

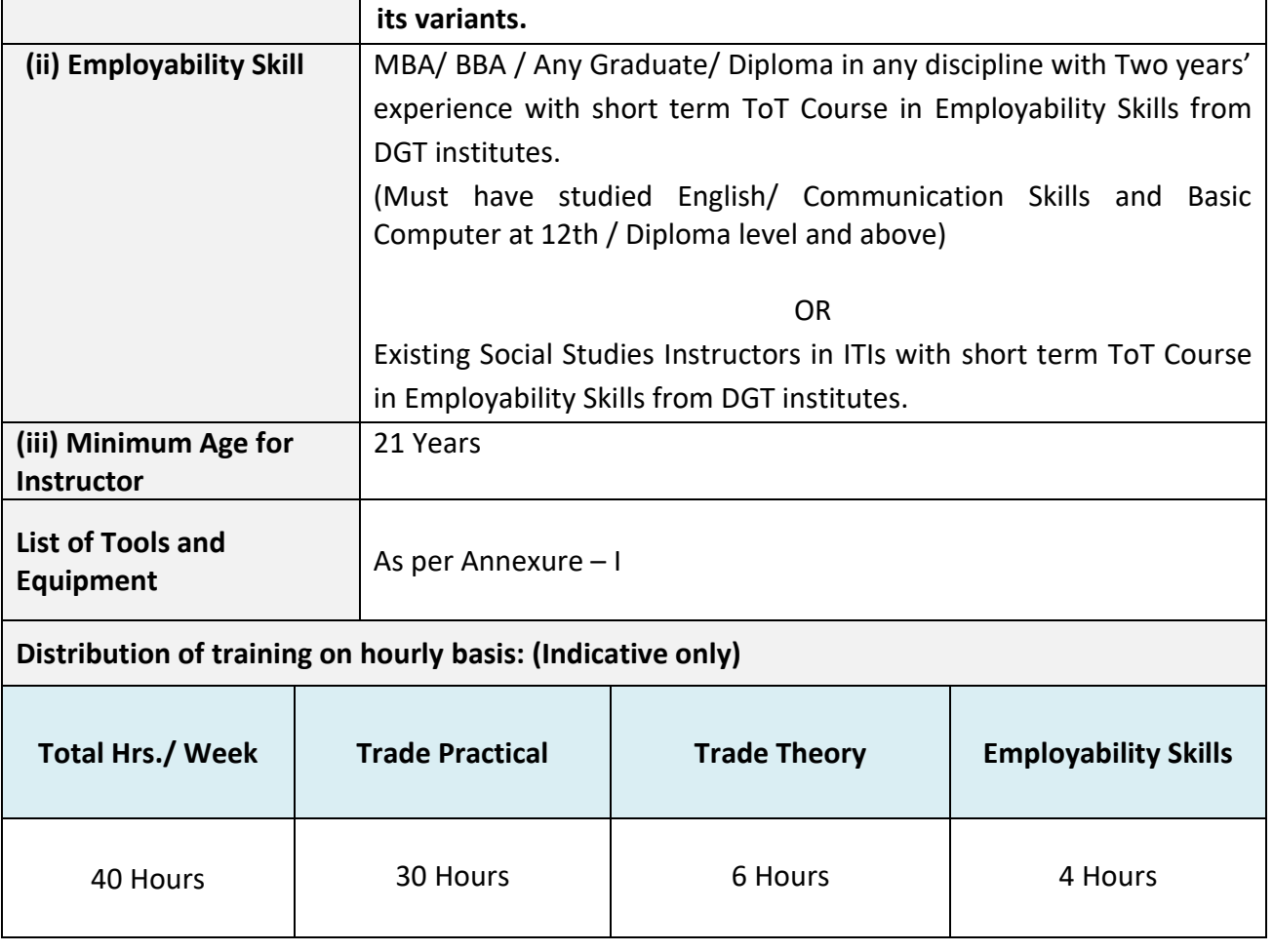

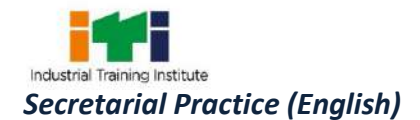

*Learning outcomes are a reflection of total competencies of a trainee and assessment will be carried out as per the assessment criteria.*

#### **5.1 LEARNING OUTCOMES (TRADE SPECIFIC)**

- 1. Familiarisation with shorthand and apply with computer application following safety precautions.
- 2. Prepare a complete sentence with use of logograms grammalogues, contractions, tick 'The' & punctuation. Acquire knowledge of Windows operating system.
- 3. Identify the strokes R & H, Abbreviated W.
- 4. Identify small circle for S & Z, Large circle for SW/large loop & small loop /understand MS-Word by using all tools.
- 5. Recognize the direction of SHR, SHL and alternative forms.
- 6. Observed curved hook and compound consonant.
- 7. Recognize different types of hook.
- 8. Develop new sentences apply halving / doubling principles.
- 9. Apply the prefixes.
- 10. Apply the suffixes.
- 11. Identify the monetary units & use it.
- 12. Apply note taking techniques
- 13. Perform on MS-Excel.
- 14. Label the office layout.
- 15. Identify all types of file requirements & implement the same on MS-Power point.
- 16. Demonstrate MS-Power Point Presentation.
- 17. Demonstrate features of MS power Point.
- 18. Familiarisation with Internet functions.
- 19. Identify all types of official tools & equipment.
- 20. Observe all types of postal services.
- 21. Prepare all types of letters and correspondence.

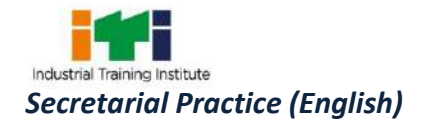

## **6. ASSESSMENT CRITERIA**

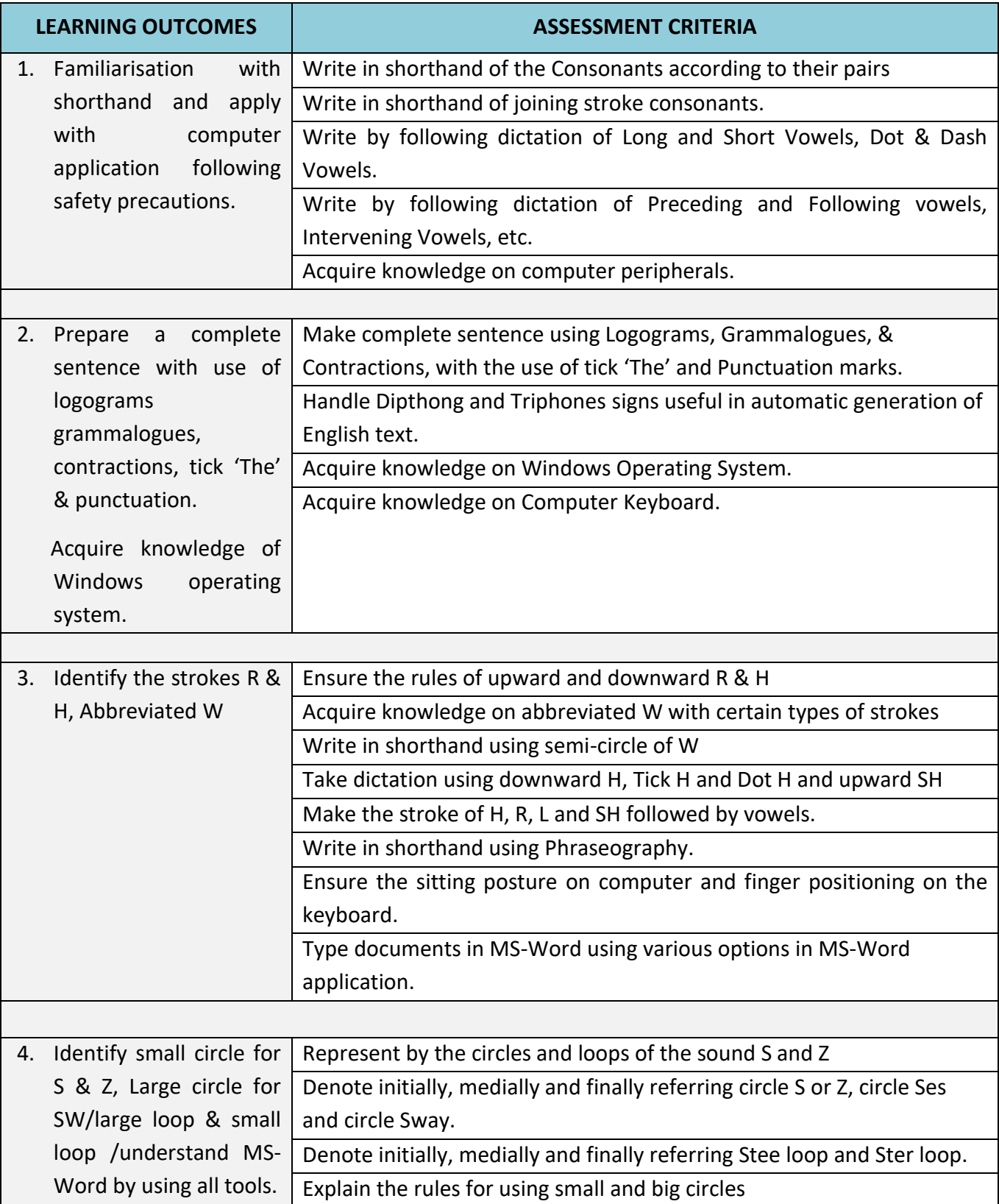

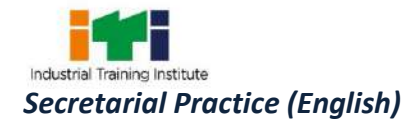

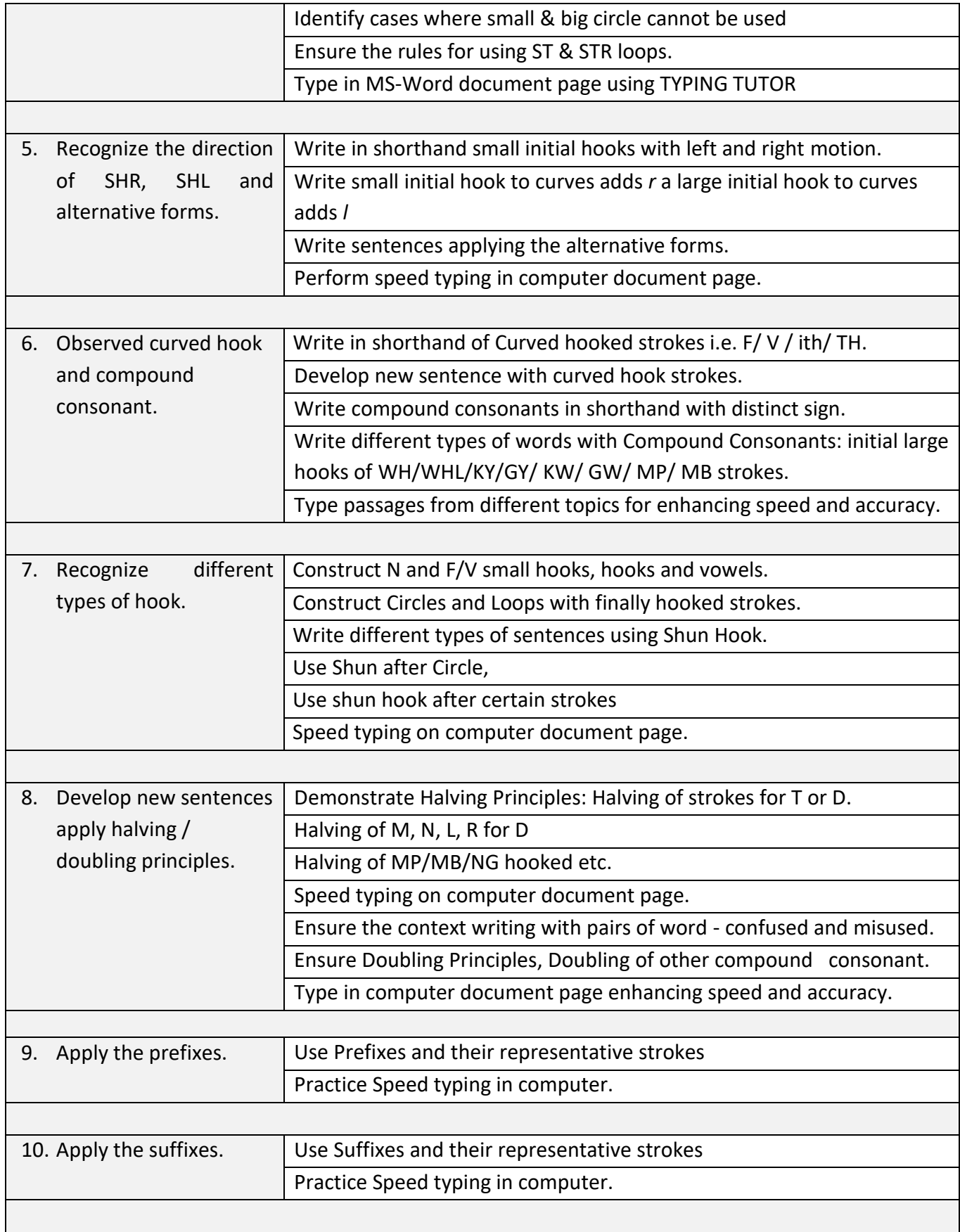

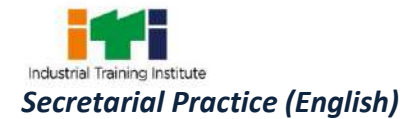

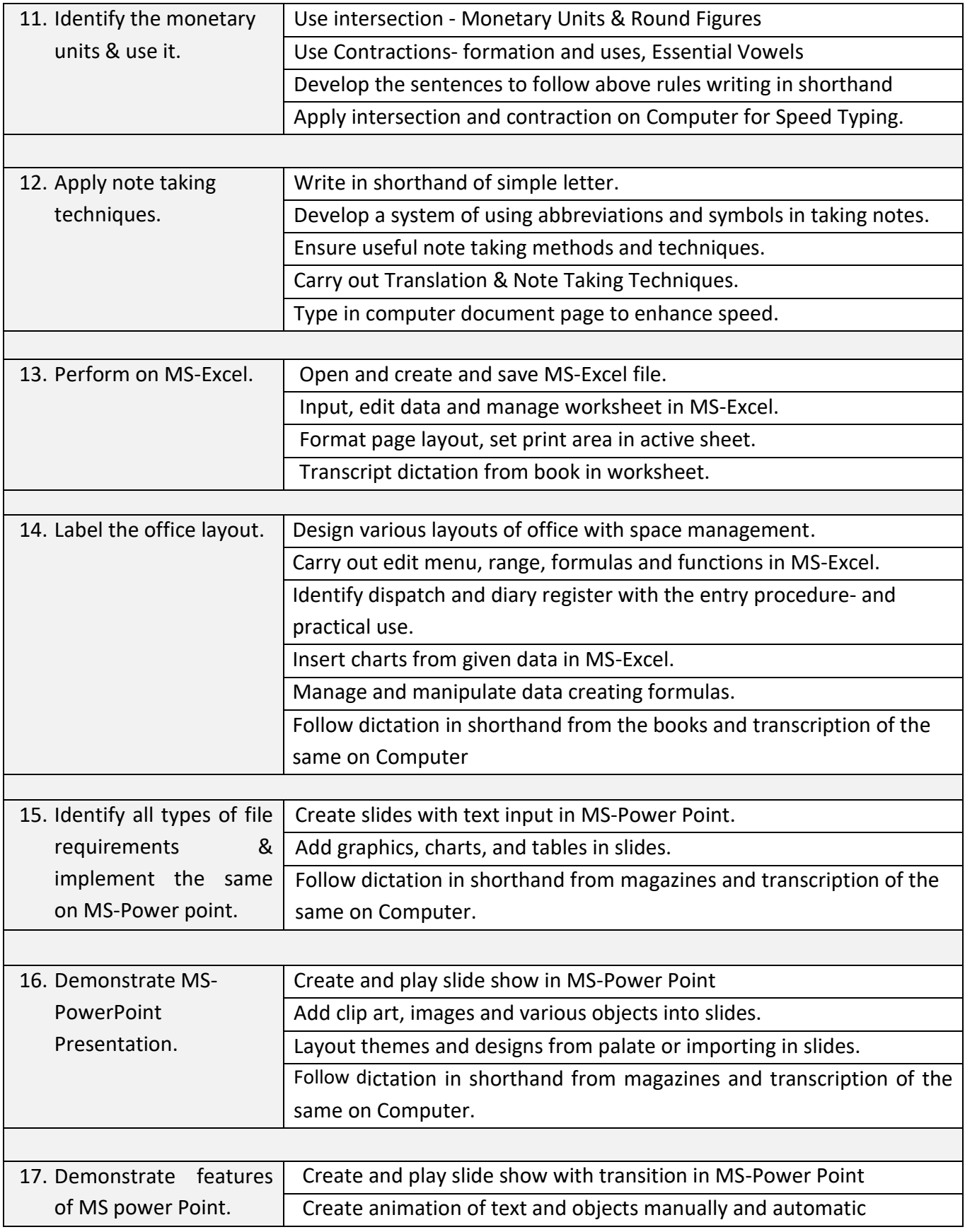

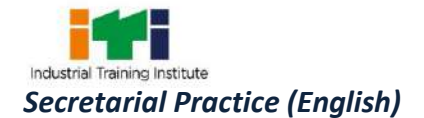

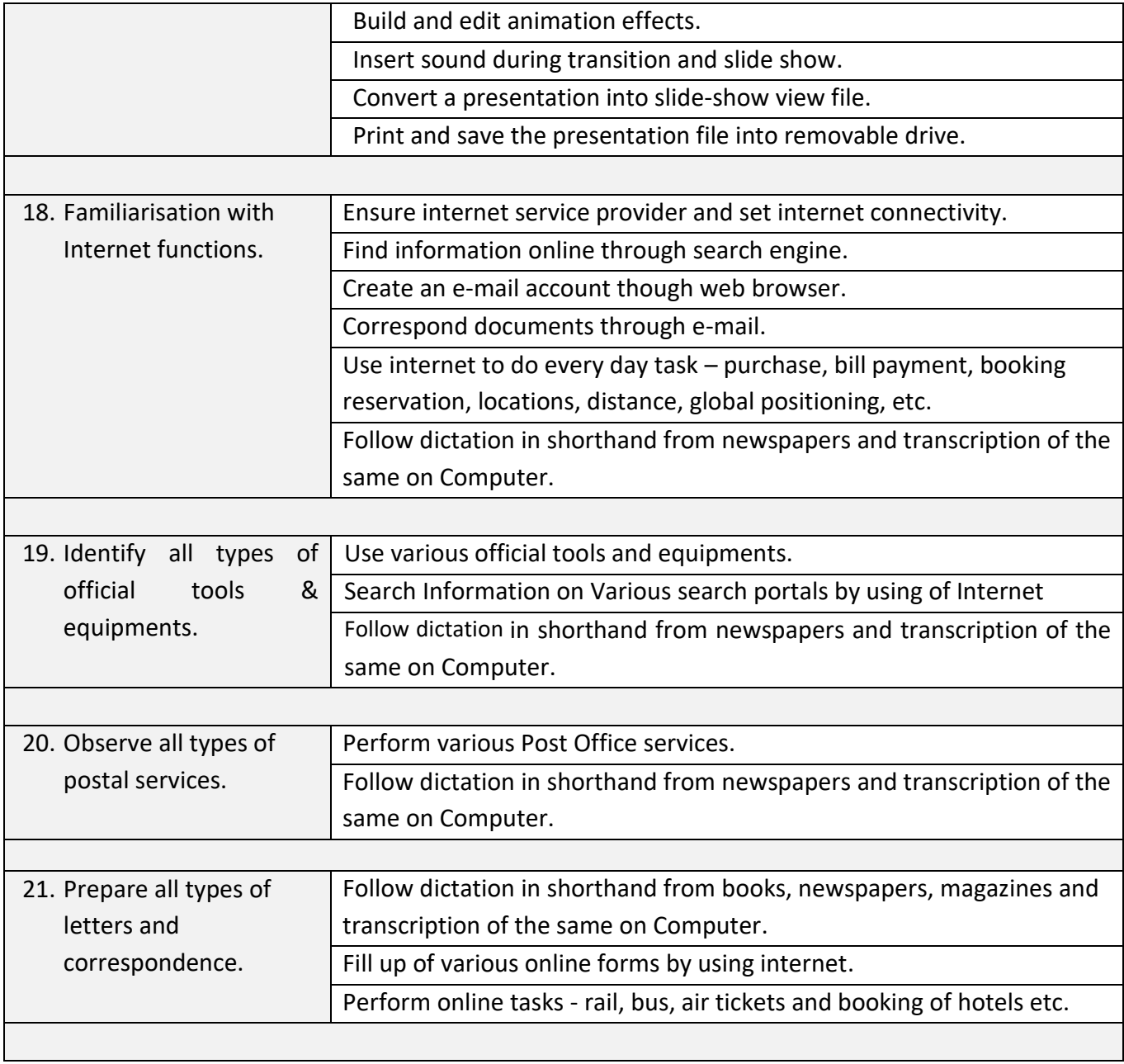

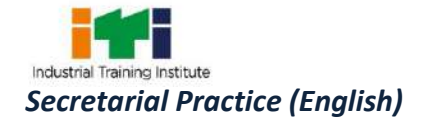

<u> The Common Service Common Service Common Service Common Service Common Service Common Service Common Service Common Service Common Service Common Service Common Service Common Service Common Service Common Service Common</u>

Ξ

## **7.TRADE SYLLABUS**

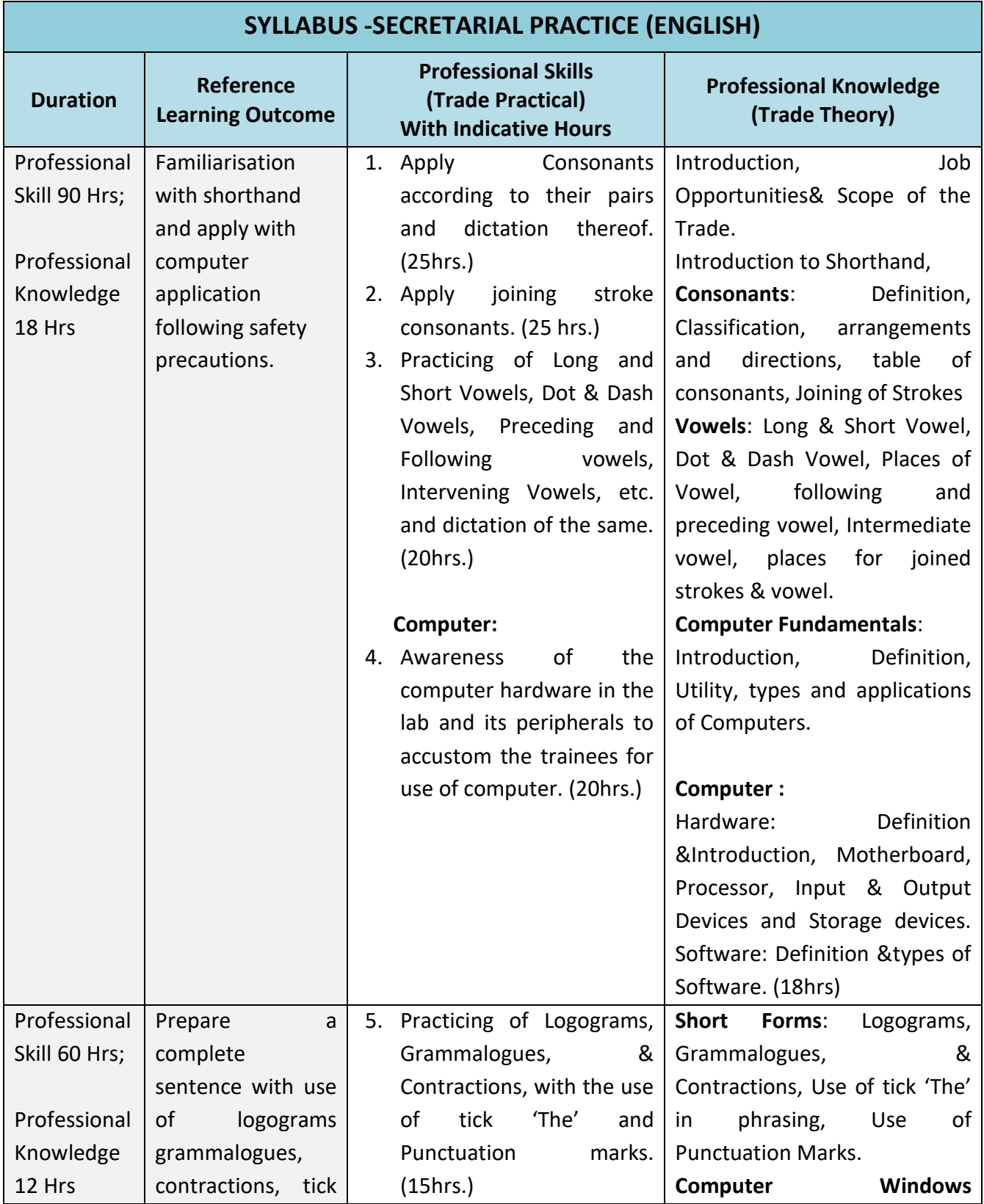

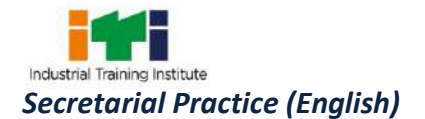

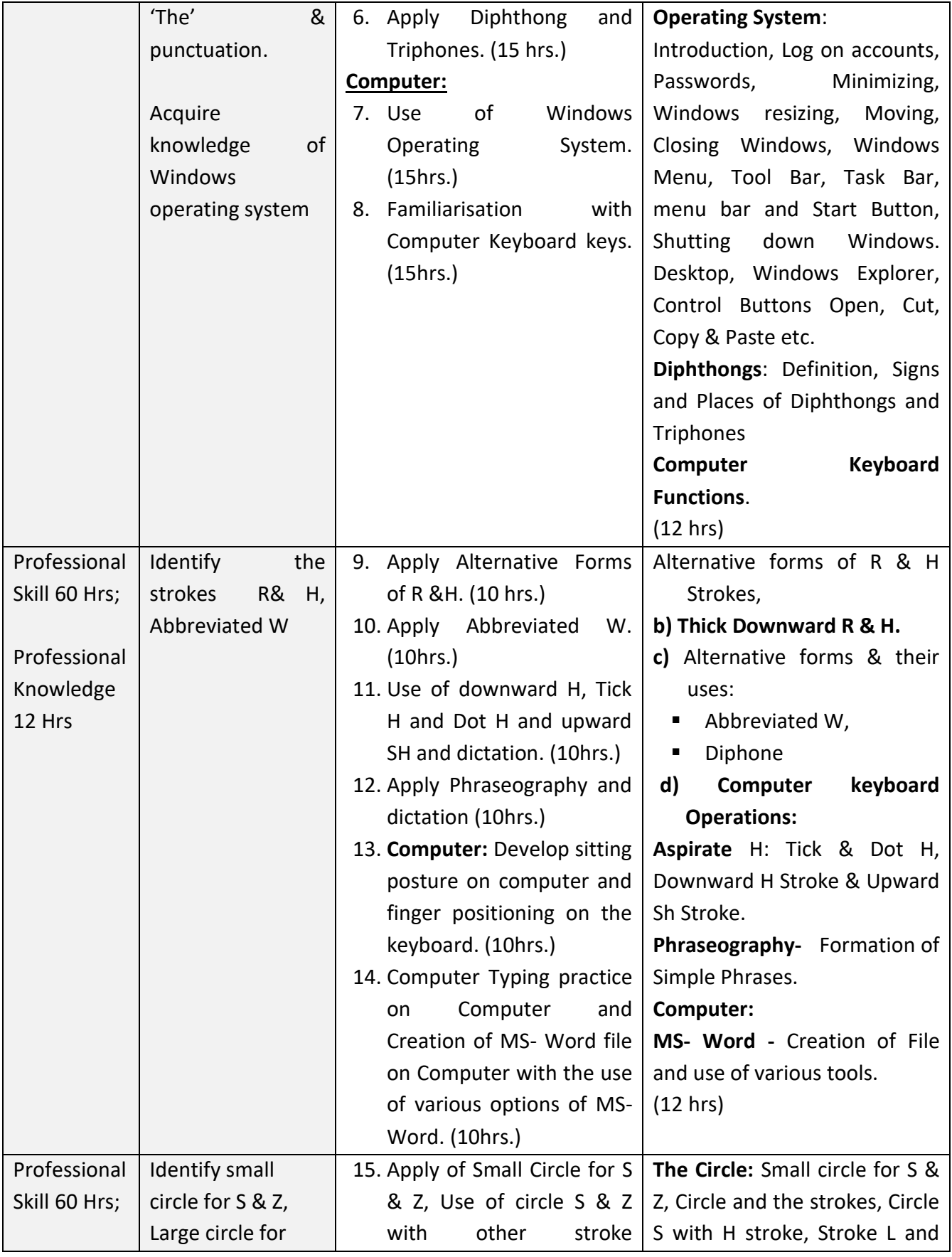

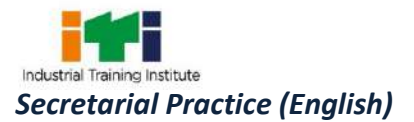

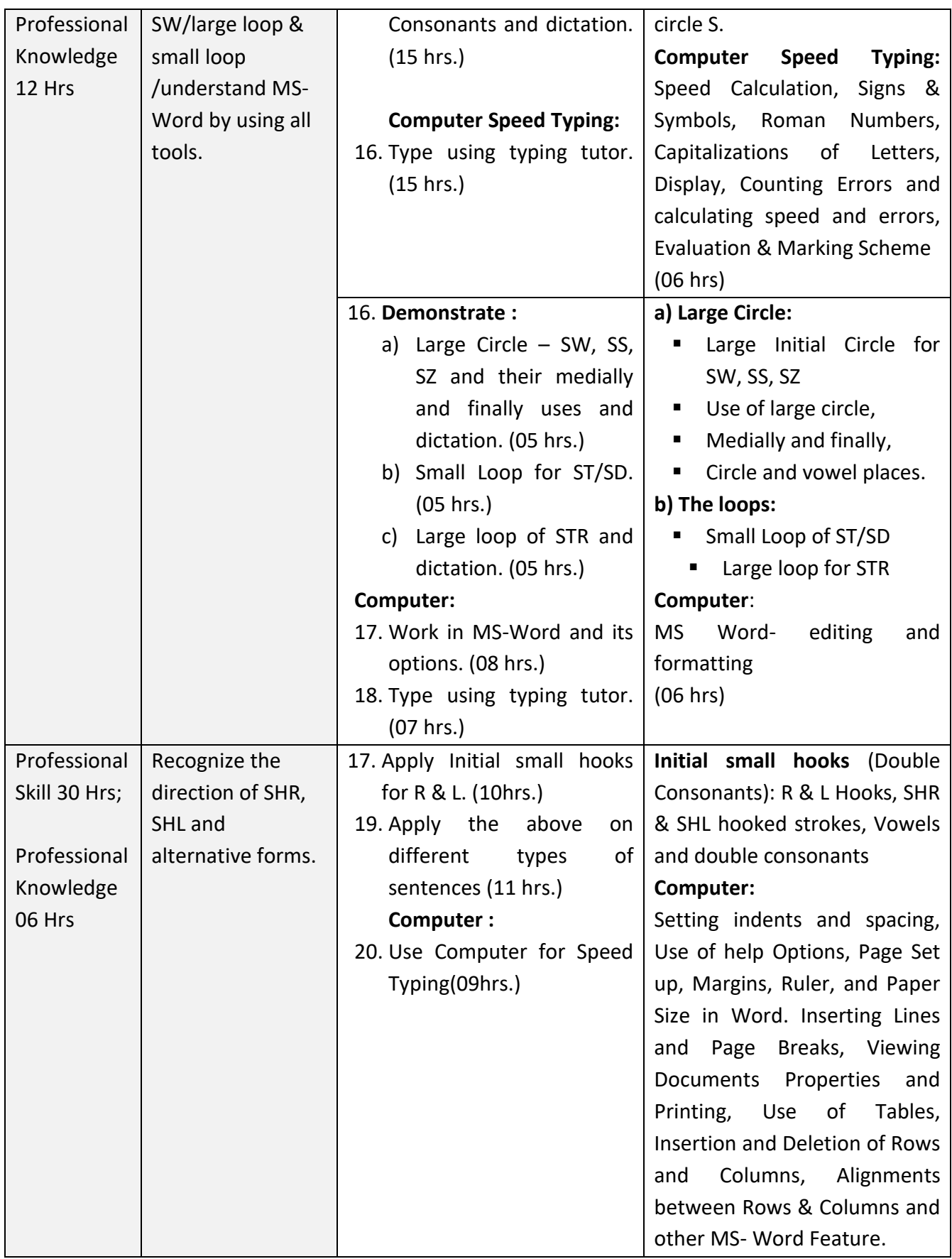

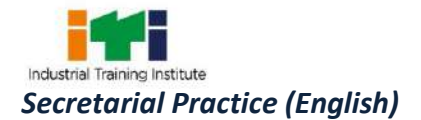

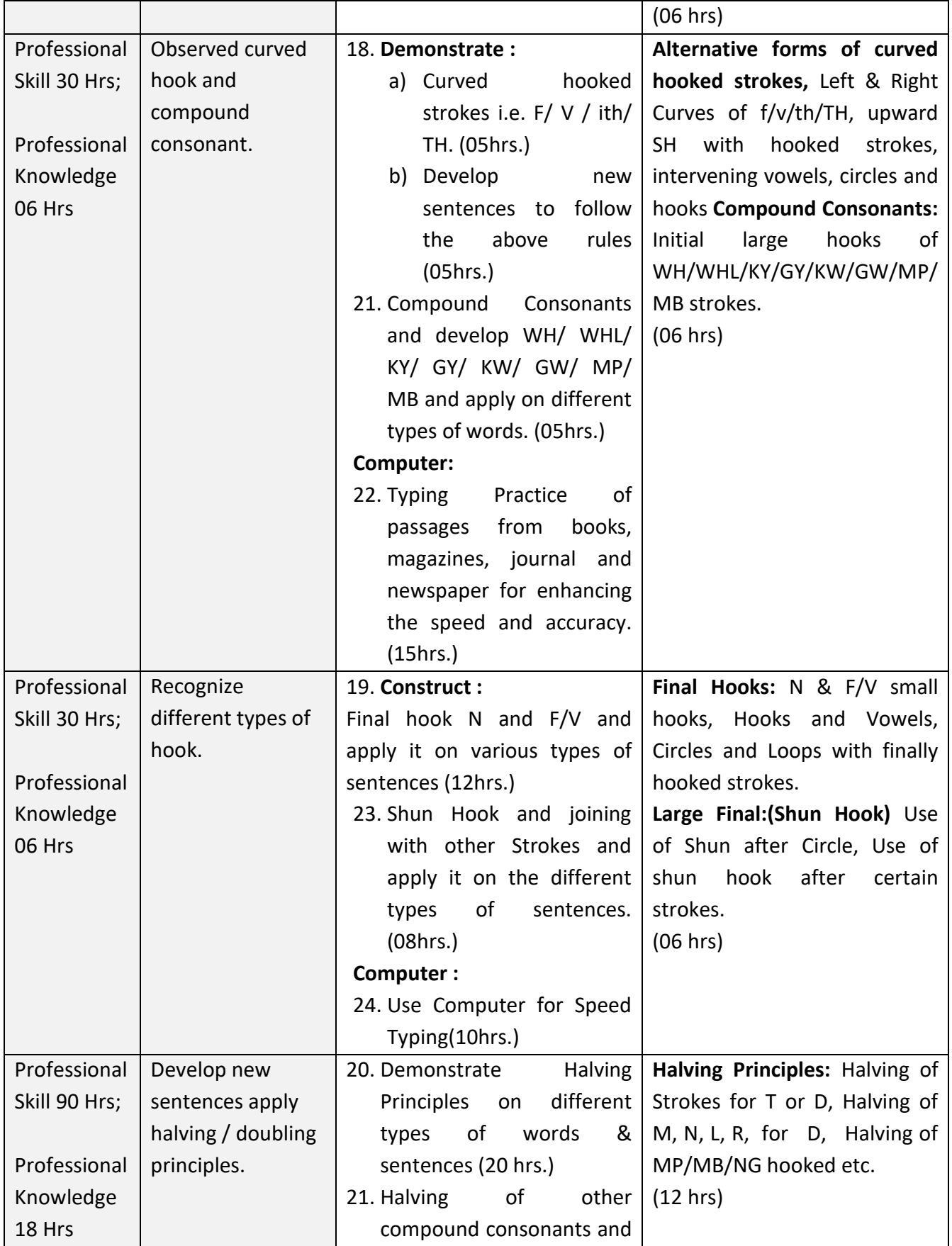

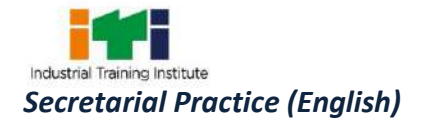

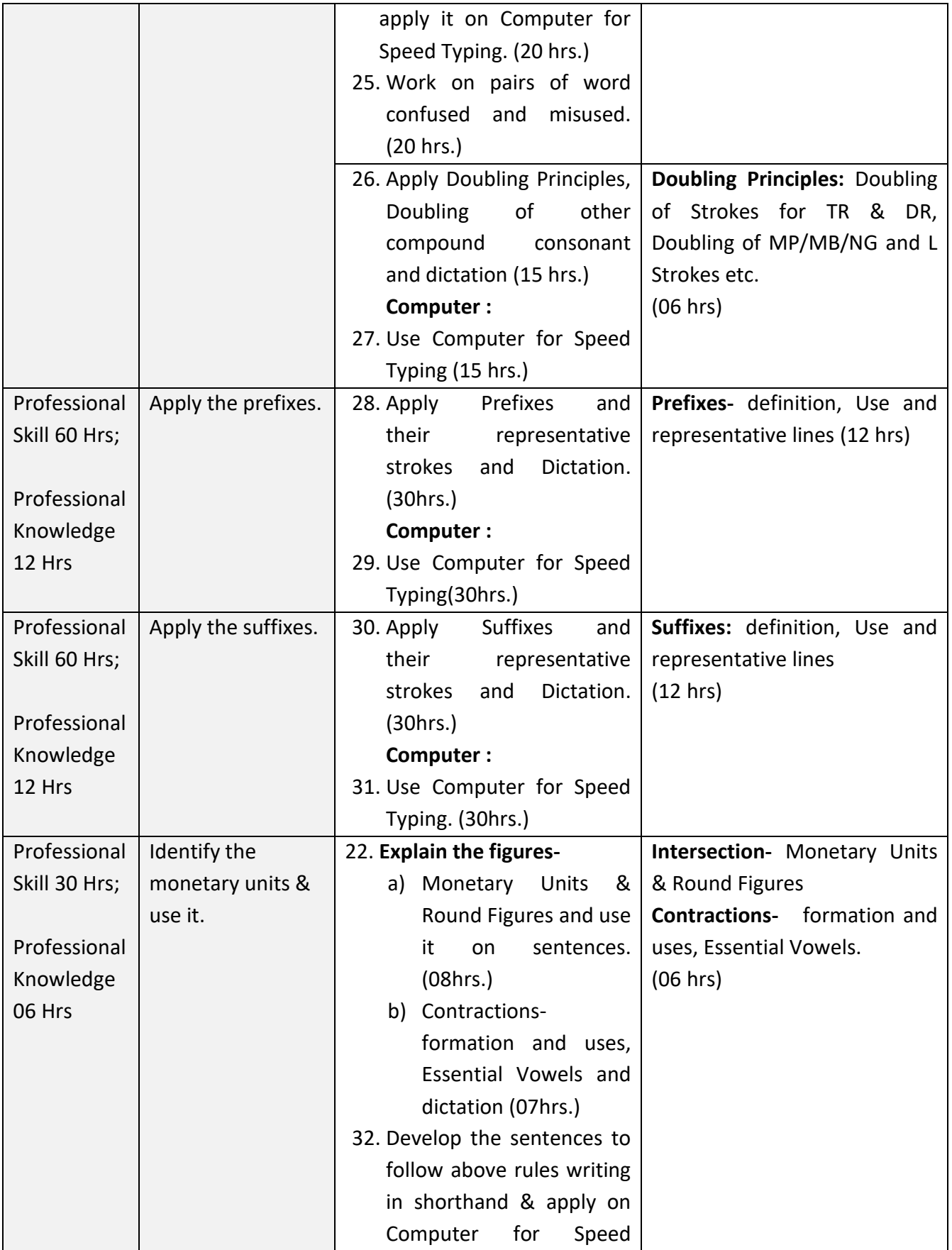

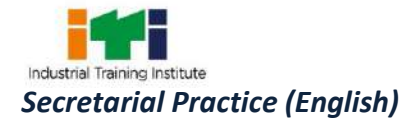

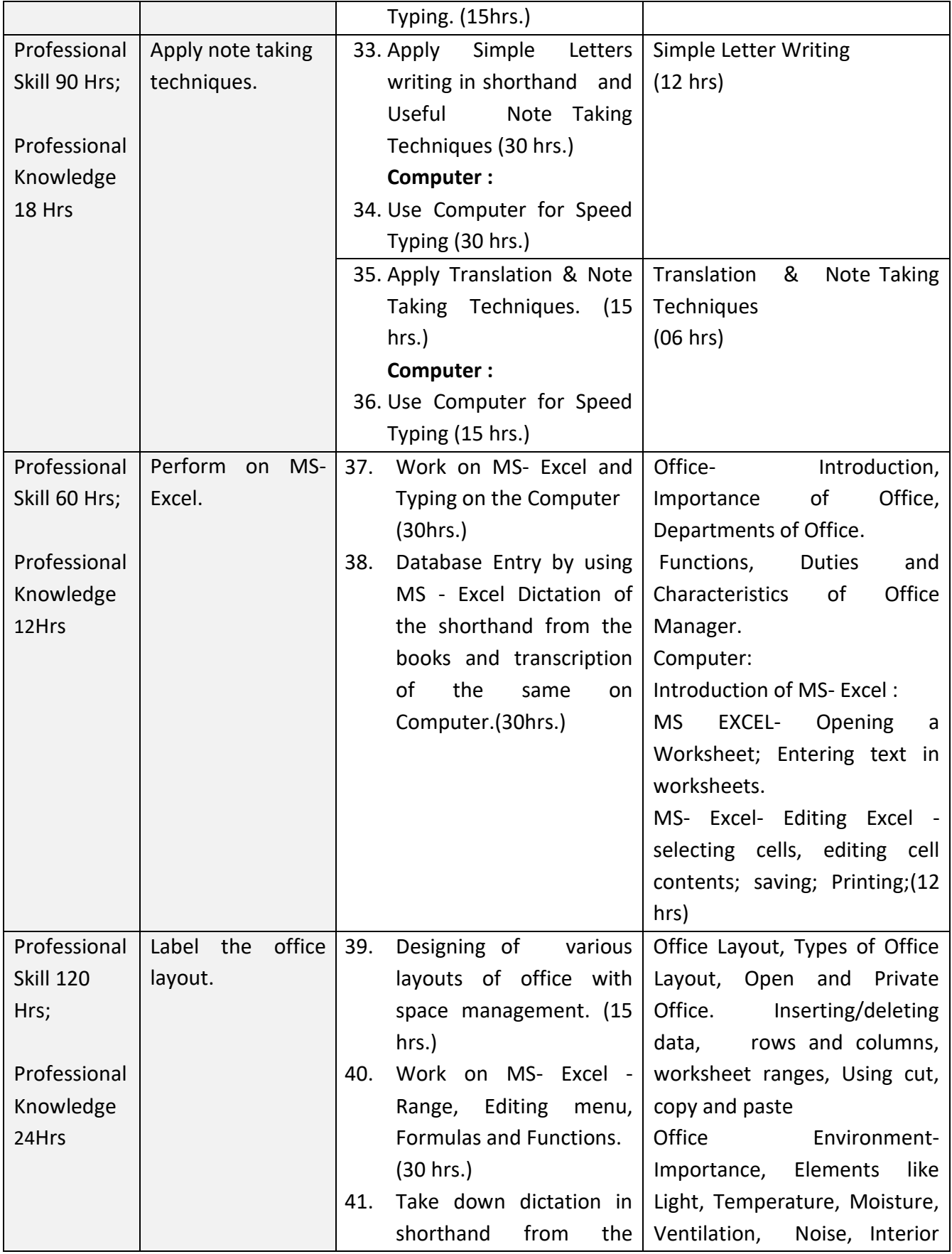

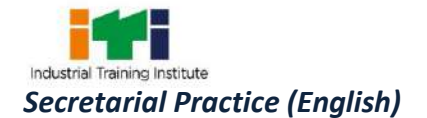

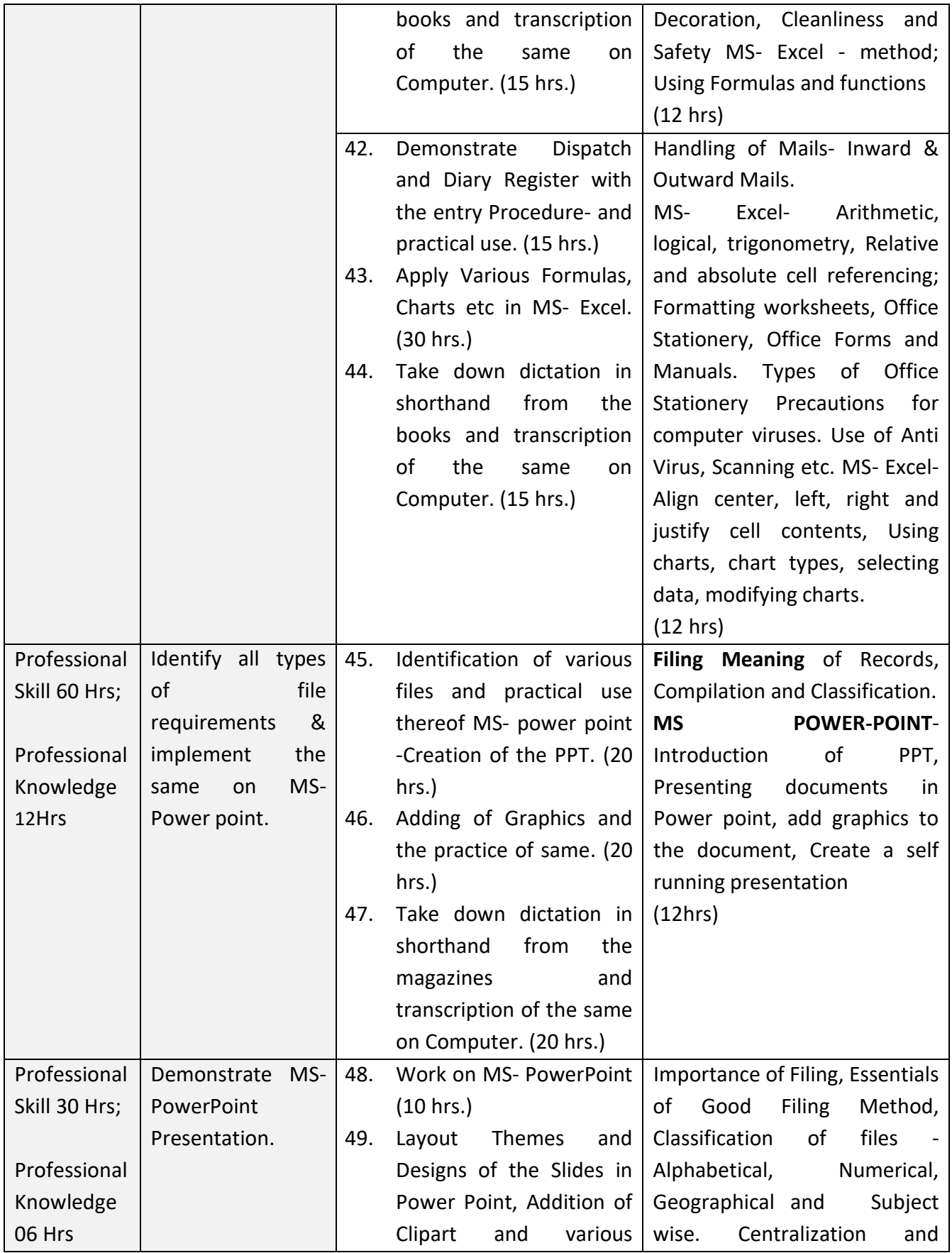

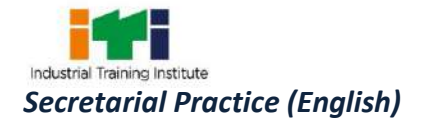

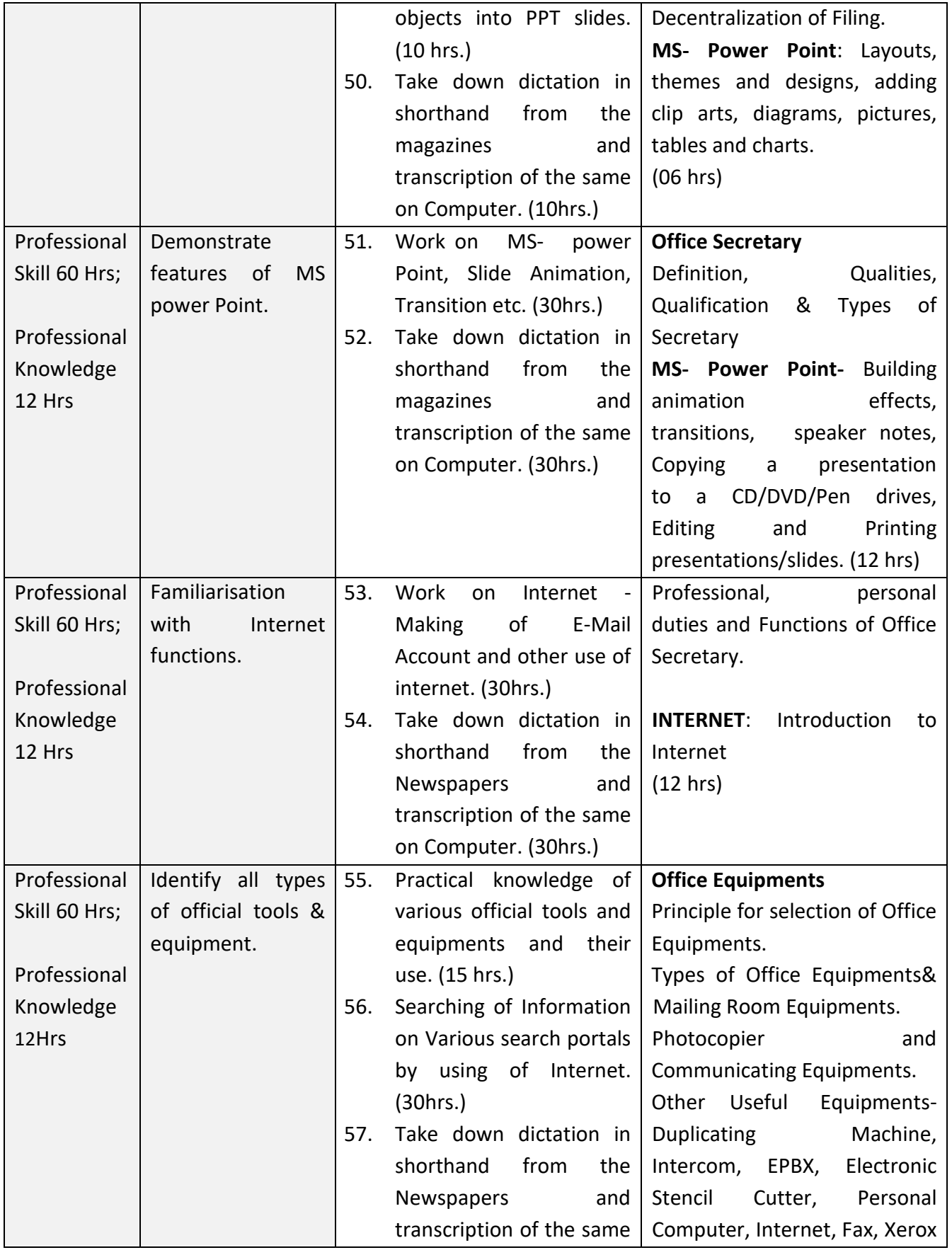

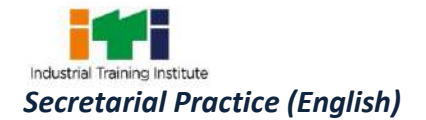

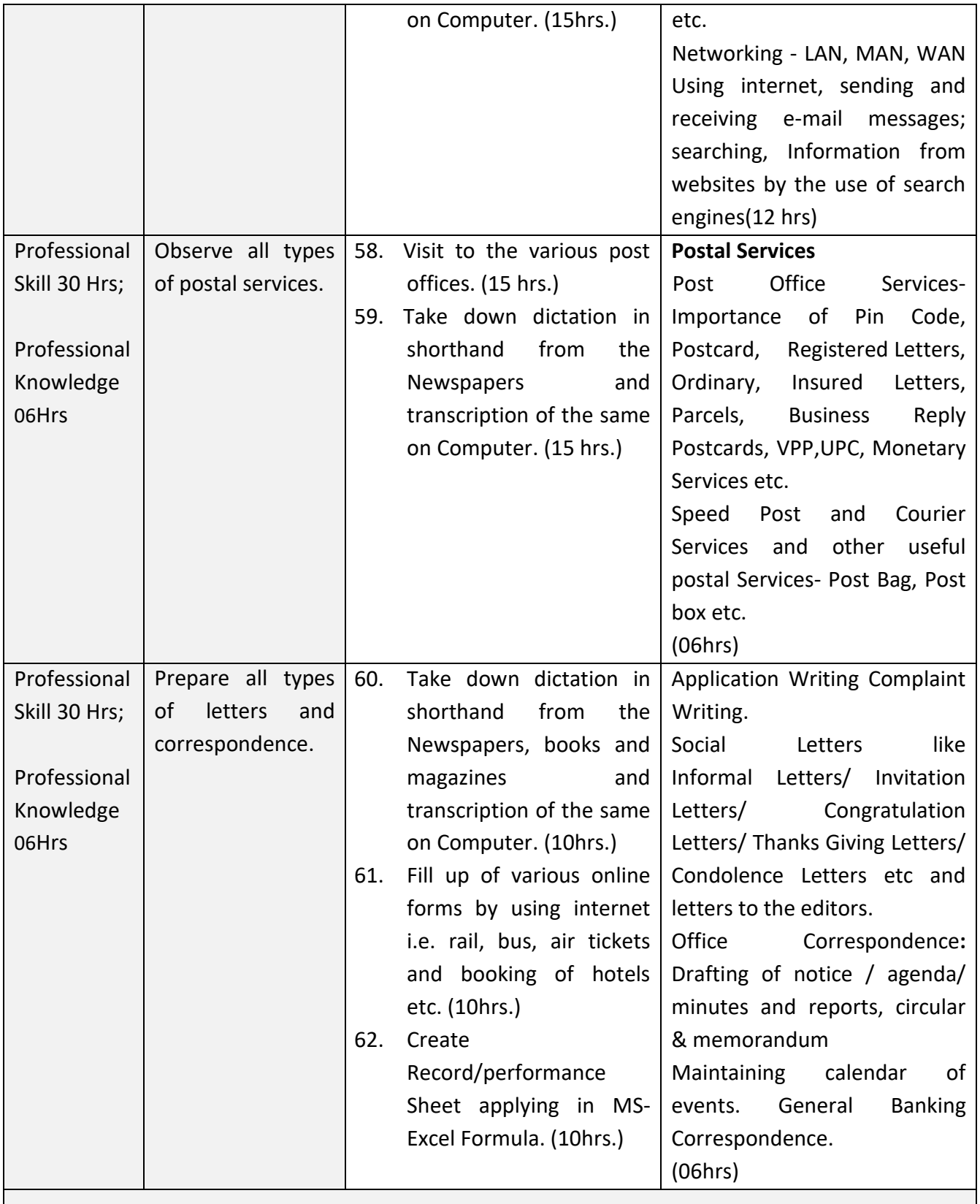

#### **Practice of shorthand and test for speed @ 80 wpm and evaluate.**

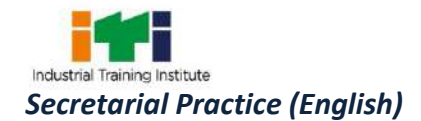

#### **SYLLABUS FOR CORE SKILLS**

1. Employability Skills ( Common for all CTS trades) (160 hrs)

*Learning outcomes, assessment criteria, syllabus and Tool List of Core Skills subjects which is common for a group of trades, provided separately in www.bharatskills.gov.in.*

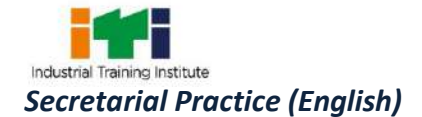

Ξ

۰

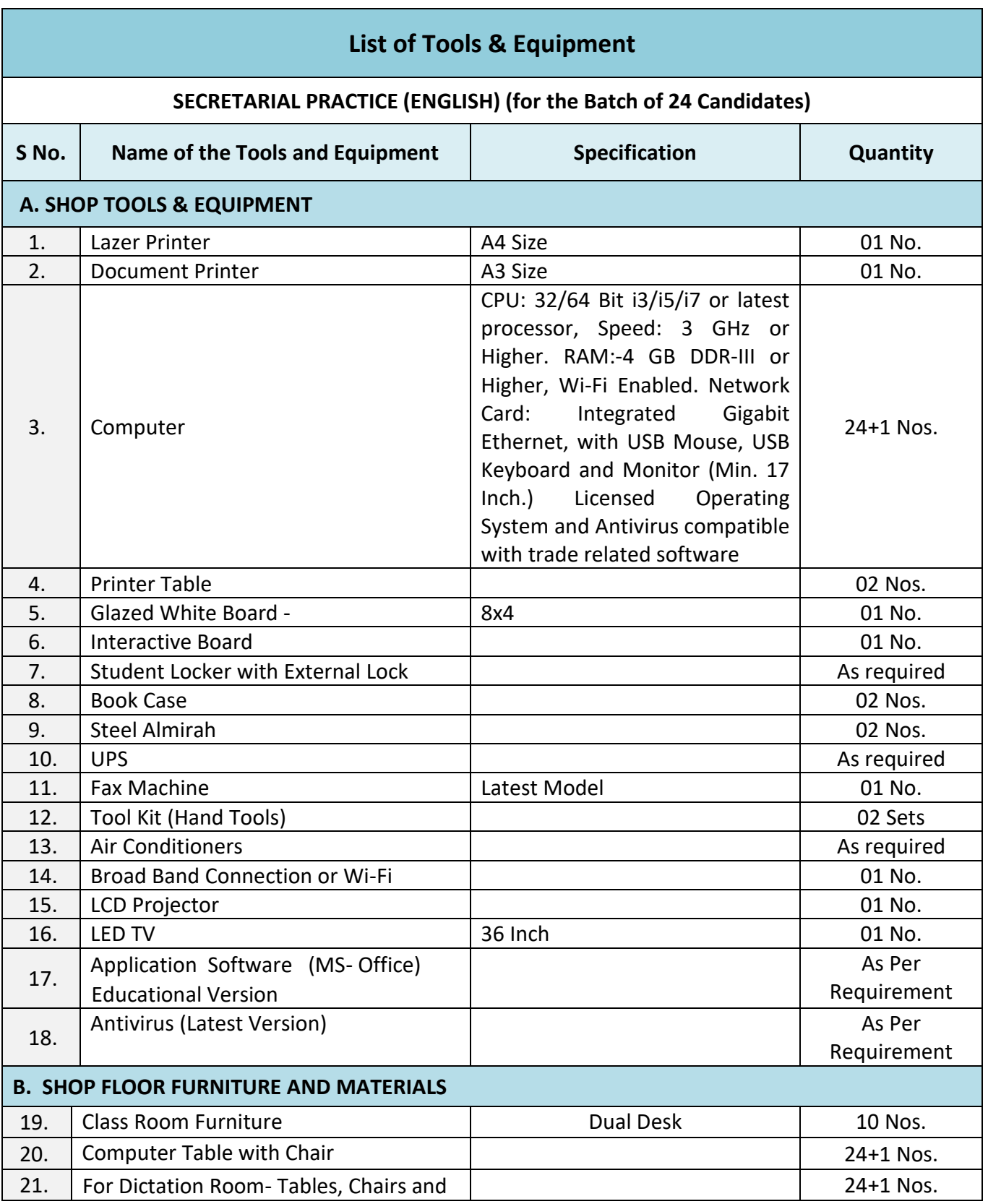

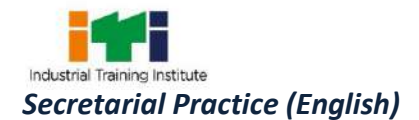

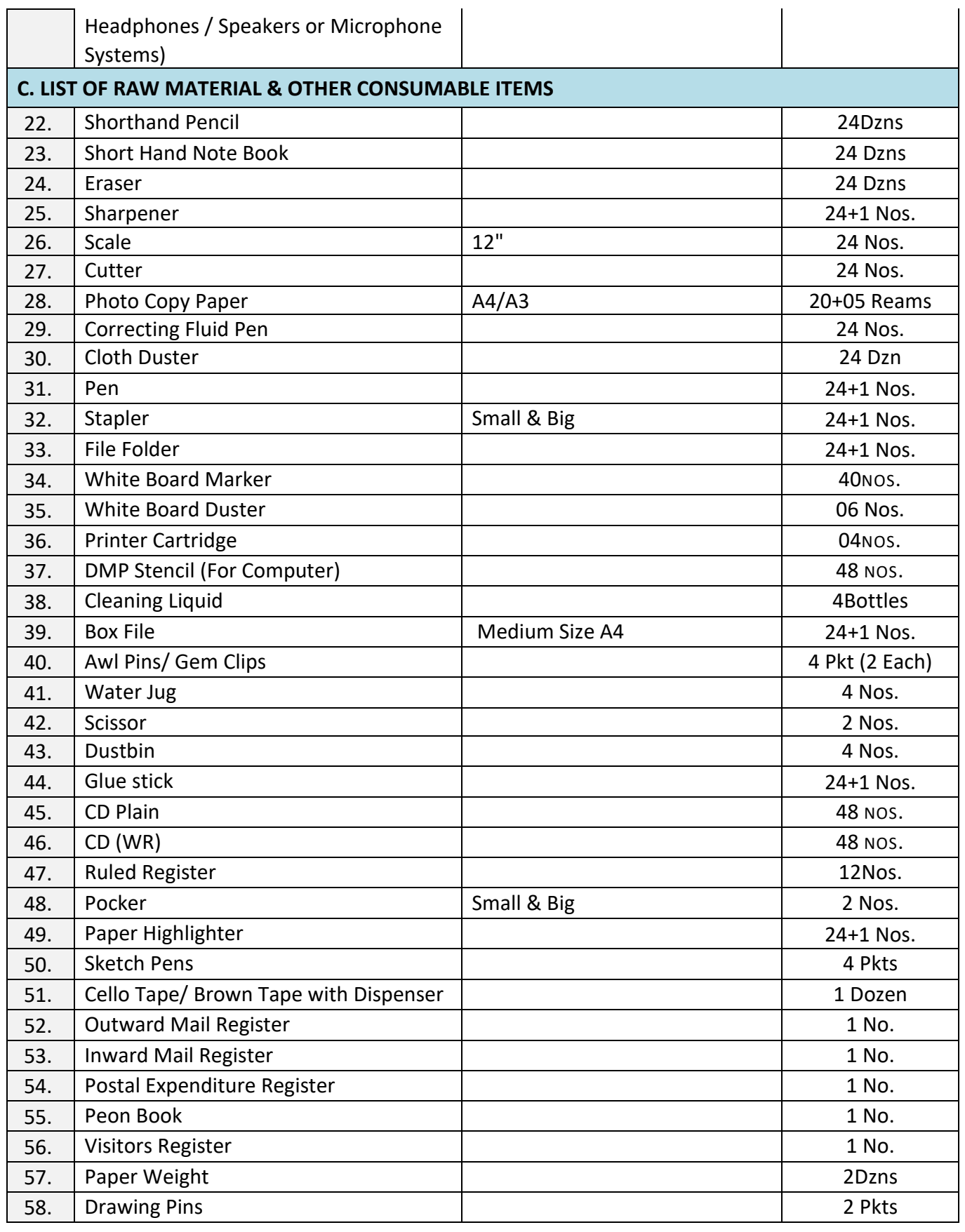

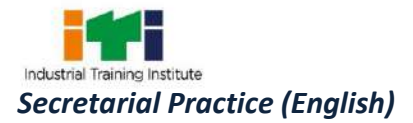

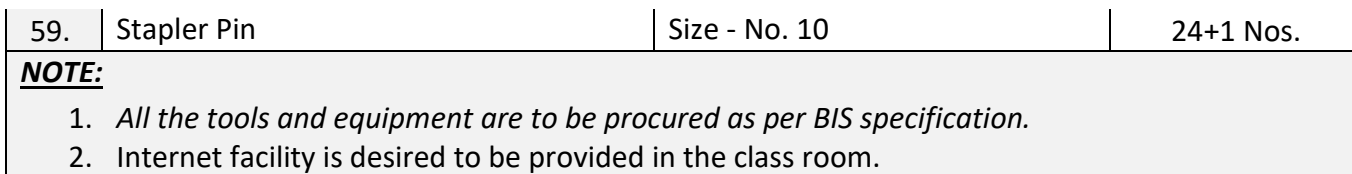

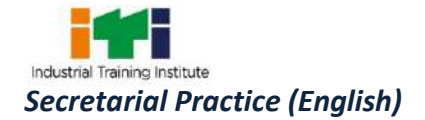

The DGT sincerely acknowledges contributions of the Industries, State Directorates, Trade Experts, Domain Experts, trainers of ITIs, NSTIs, faculties from universities and all others who contributed in revising the curriculum. Special acknowledgement is extended by DGT to the following expert members who had contributed immensely in this curriculum.

**List of Expert Members contributed/ participated for finalizing the course curriculum of Secretarial Practice (English) held on07th to 09thFebruary' 2018 at FTI-Bangalore, Karnataka**

| S No. | <b>Name &amp; Designation</b><br>Sh./Mr./Ms.           | Organization                                          | <b>Remarks</b> |
|-------|--------------------------------------------------------|-------------------------------------------------------|----------------|
| 1.    | B. V. S. Sesha Chari, Director                         | CSTARI, Kolkata                                       | Chairman       |
| 2.    | Prasanna P, Steno                                      | O/o DY. Chief Labour Commissioner(C),<br>Bangalore    | Member         |
| 3.    | Malathi M., J.T.O.                                     | Govt. I.T.I., Tumkur Road, Bangalore-22               | Member         |
| 4.    | Sunitha Kishore,<br>Soft Skill Trainer                 | Freelancer, Tyagraj Nagar, Bangalore-<br>560028       | Member         |
| 5.    | N. Prabhakar, Steno                                    | Labour Welfare Organizaton,<br>Yeshvantpur, Bangalore | Member         |
| 6.    | Dhanalakshmi M.C.                                      | Govt. I.T.I., N. R. Moholla, Mysuru-07                | Member         |
| 7.    | Sanjay Khanande                                        | FTI-Bangalore                                         | Member         |
| 8.    | M.P. Shashikala, VI                                    | RVTI for Women, Hosor Road, Bangalore-<br>29          | Member         |
| 9.    | R. Shanthi, Stenographer                               | Apex hi-Tech Institute, Bangalore                     | Member         |
| 10.   | Namrata G.N., J.T.O.                                   | DET, Koushalya Bhavan, Bangalore-26                   | Member         |
| 11.   | Ayesha Begum, J.T.O                                    | DET, Koushalya Bhavan, Bangalore                      | Member         |
| 12.   | Pooja Heremath, J.T.O.                                 | DET, Koushalya Bhavan, Bangalore                      | Member         |
| 13.   | Prakash Raju. R,<br>Lecturer in CP                     | Govt. Polytechnic for Women, Bangalore                | Member         |
| 14.   | Chandrashekar. N,<br><b>HOD in Commercial Practice</b> | Acharya Polytechnic, Bangalore-107                    | Member         |
| 15.   | Gajendra Singh K, SGL,<br><b>Commercial Practice</b>   | Govt. Polytechnic for Women                           | Member         |
| 16.   | Dr. Aras Kumar M. R.,<br>SGL/HOD in CP. GWPTR          | Govt. Polytechnic for Women, Bangalore                | Member         |
| 17.   | B. Sree Rama Krishna Reddy,<br>Asst. Professor         | RJS Institute of management Studies,<br>Bangalore-34  | Member         |
| 18.   | J. Nirmala Kumari,                                     | FTI-Bangalore                                         | Member         |
| 19.   | R.C. Mandal, DDT                                       | CSTARI, Kolkata                                       | Member         |
| 20.   | P.K. Ghosh, V.I.                                       | CSTARI, Kolkata                                       | Member         |

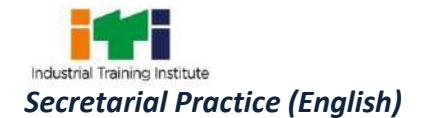

#### **ABBREVIATIONS**

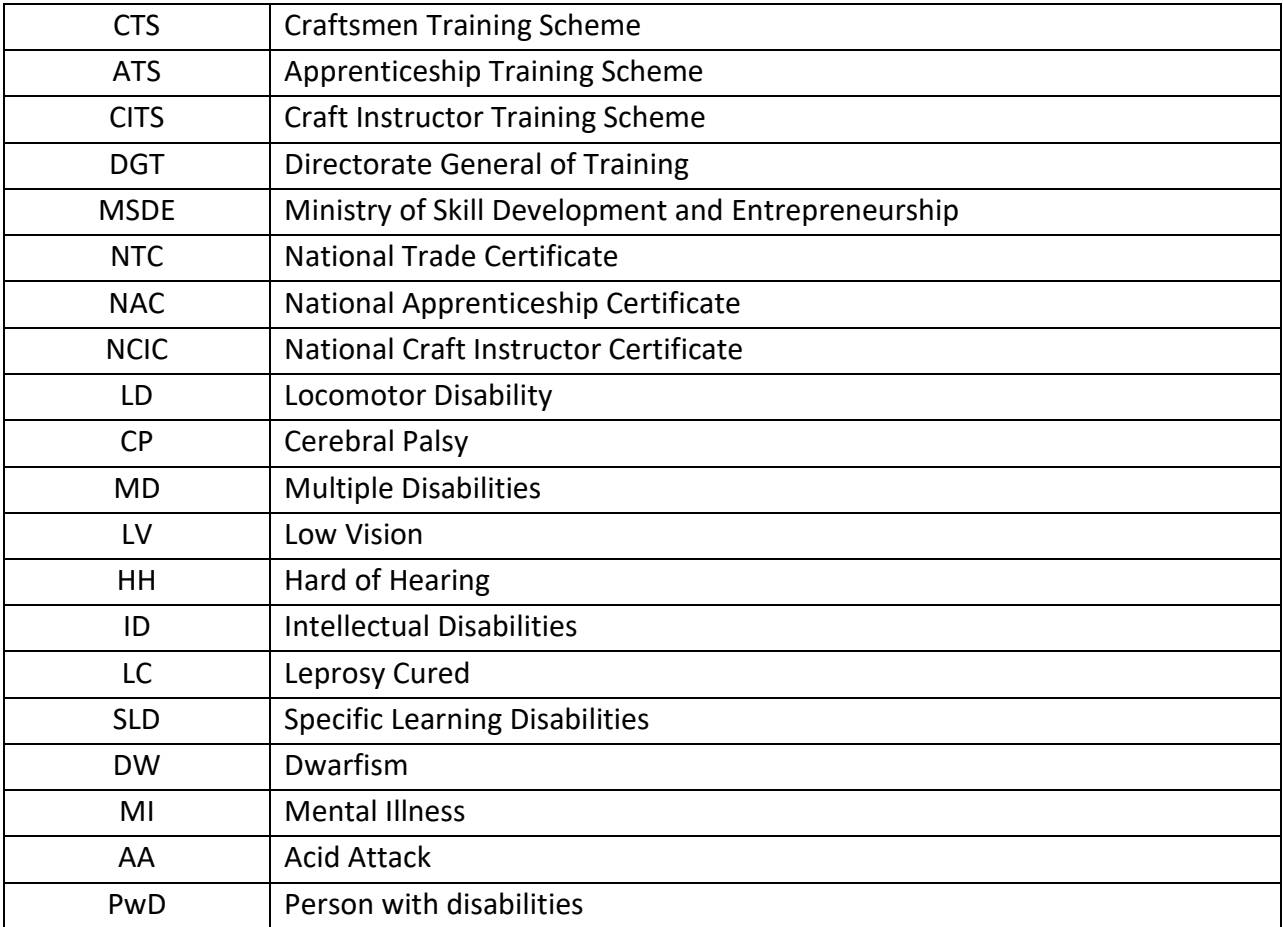

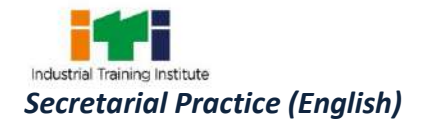

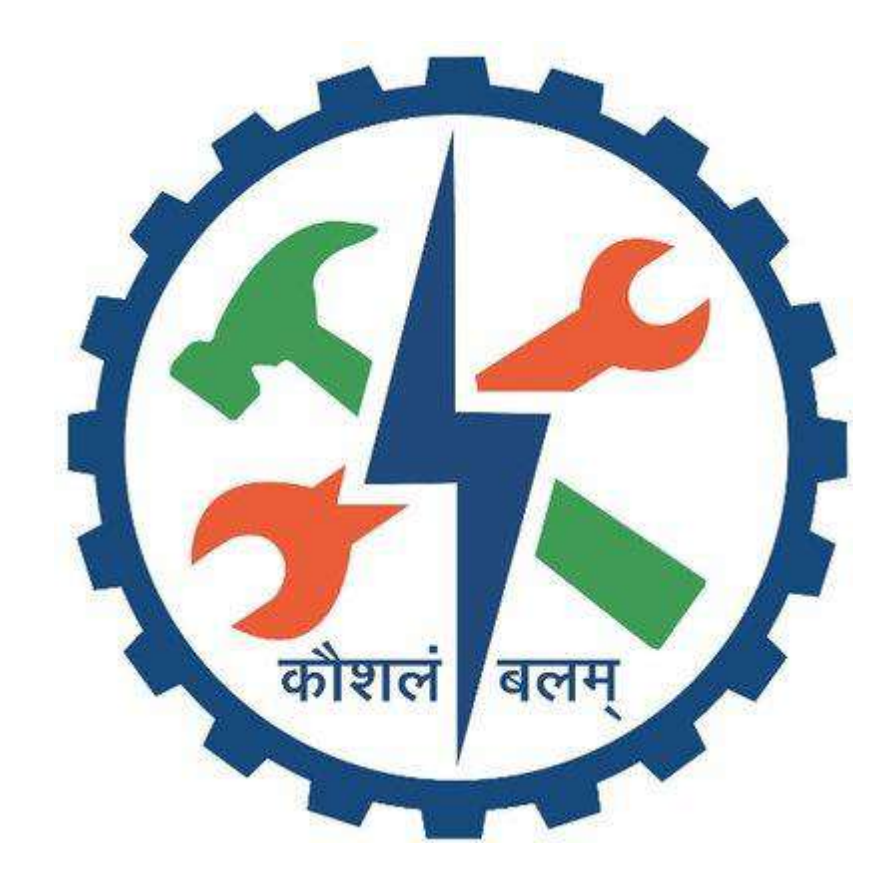